#### BetriebssystemeVorlesung im Herbstsemester 2008<br>Universität Mannheim Universität Mannheim

Kapitel 6: Speicherbasierte Prozessinteraktion

#### Felix C. Freiling Lehrstuhl für Praktische Informatik <sup>1</sup> Universität Mannheim

#### **Motivation**

- ● Bisher kennengelernt: Basisabstraktionen für Speicher (Adressraum) und Prozessor (Thread)
- ●Threads treten oft in Wechselwirkung zueinander
- ●Variante 1: Konkurrenz<br>Caitlishe Abstimmung n
	- Zeitliche Abstimmung nebenläufiger Threads<br>Reissisk Zusviff auf ordusius Betriebersittel
	- Beispiel: Zugriff auf exklusive Betriebsmittel
- ●Variante 2: Kooperation<br>Caristas Informations
	- Gezielter Informationsaustausch zwischen Threads
	- Beispiel: Clients erhalten Aufträge vom Server<br>Verhalten Alexander in der Server
- ● Welche Abstraktionen sind für Prozessinteraktion sinnvoll und wie implementiert man sie?
	- Konzentration auf Realisierungen mit gemeinsamen Speicher, also<br>für Laufzeit-Basismodelle A. C. D.aus Kanitel 3 für Laufzeit-Basismodelle A, C, D aus Kapitel <sup>3</sup>

#### Positionsbestimmung

- ● Gliederung der Vorlesung:
	- 1. Einführung und Formalia
	- 2. Auf was baut die Systemsoftware auf?Hardware-Grundlagen
	- 3. Was wollen wir eigentlich haben?Laufzeitunterstützung aus Anwendersicht
	- 4. Verwaltung von Speicher: Virtueller Speicher<br>- Werveltung von Beckenzeit: Virtuelle Brezeer
	- 5. Verwaltung von Rechenzeit: Virtuelle Prozessoren (Threads)<br>6. Osmalsversischien namn Helan Altistitiken auf dem Rechs
	- **6. Synchronisation paralleler Aktivitäten auf dem Rechner**
		- –**4 Wochen**
	- 7. Implementierungsaspekte

## Übersicht

#### ●**Einführung: Kritische Abschnitte**

- ●Hardwaregestützte Mechanismen
- ●Betriebssystemgestützter Mechanismus: Semaphore
- ●**Sprachgestützter Mechanismus: Monitore**<br>Realisies
- Realisierungsbeispiele

#### Gemeinsame Datenstrukturen

- ●Beispiel aus der Implementierung eines Dispatchers:
	- Angenommen die Bereit-Liste wird durch eine einfach-verkettete Liste von TCBs implementiert
		- ●. Jeder TCB enthält  $next$ -Feld mit Zeiger auf das nächste $\square$ Listenelement ( $\scriptstyle\rm NIIT.L.$  falls Liste zuende) Listenelement (NULL falls Liste zuende)

```
TCB bereit = NULL // Initialisierung
bereit.Put(TCB element) { // fügt vorne an
  element->next = bereit;bereit
 bereit = element;}
```
●. Behauptung: Wenn mehrere Threads "gleichzeitig" auf der<br>Liste hantieren, können Elemente verloren gehen Liste hantieren, können Elemente verloren gehen

#### Korrektheit unter Nebenläufigkeit

- ● Gleichzeitigkeit = Nebenläufigkeit im Zeitmultiplex mit **Interrupts**
- ● Beispiel: Zwei Threads A und B mit Timer Interrupt
	- Beide blockiert, werden nacheinander durch Interrupts deblockiert<br>Rregessen Prozess A Prozess <sup>B</sup>

```
// put el into bereit // put e2 into bereit
e1->next = bereit;
                            e^2->next = bereit;
                            bereit = e2;
bereit = e1;
                     bert
                     Q<sub>2</sub>
```
#### Kritischer Abschnitt

- ● Das Einfügen eines Elements in die Liste ist ein kritischer **Abschnitt** 
	- Kritischer Abschnitt = Abschnitt im Code eines Prozesses, in dem gemeinsame Ressourcen bearbeitet werden
- ● Die Manipulation von gemeinsamen Datenstrukturen wird durch ein Eintritts- und ein Austrittsprotokoll geschütz t
	- Einfachste Variante: Synchronisation über eine gemeinsame Speicherzelle (Sperrflag, Bit), das entweder frei oder belegt ist
	- Programmierung:

...

```
...
Sperren(flag)
// kritischer Abschnitt
Freigabe(flag)
```
– Operationen Sperren und Freigabe realisieren die Eintritts- und<br>Austrittsprotokolle Austrittsprotokolle

#### Wechselseitiger Ausschluss

- Die Operationen Sperren und Freigabe müssen folgende<br>• Bedingung garantieren Bedingung garantieren
	- Wechselseitiger Ausschluss (mutual exclusion):<br>This days Zaits what is reasingal air Brazaca

Zu jedem Zeitpunkt ist maximal ein Prozess in seinem kritischen Abschnitt

- Ein belegtes Sperrflag soll nachfolgende Prozesse blockieren
	- ●Wir vernachlässigen vorerst das Konzept der Fairness<br>Florigiskunder Europa A

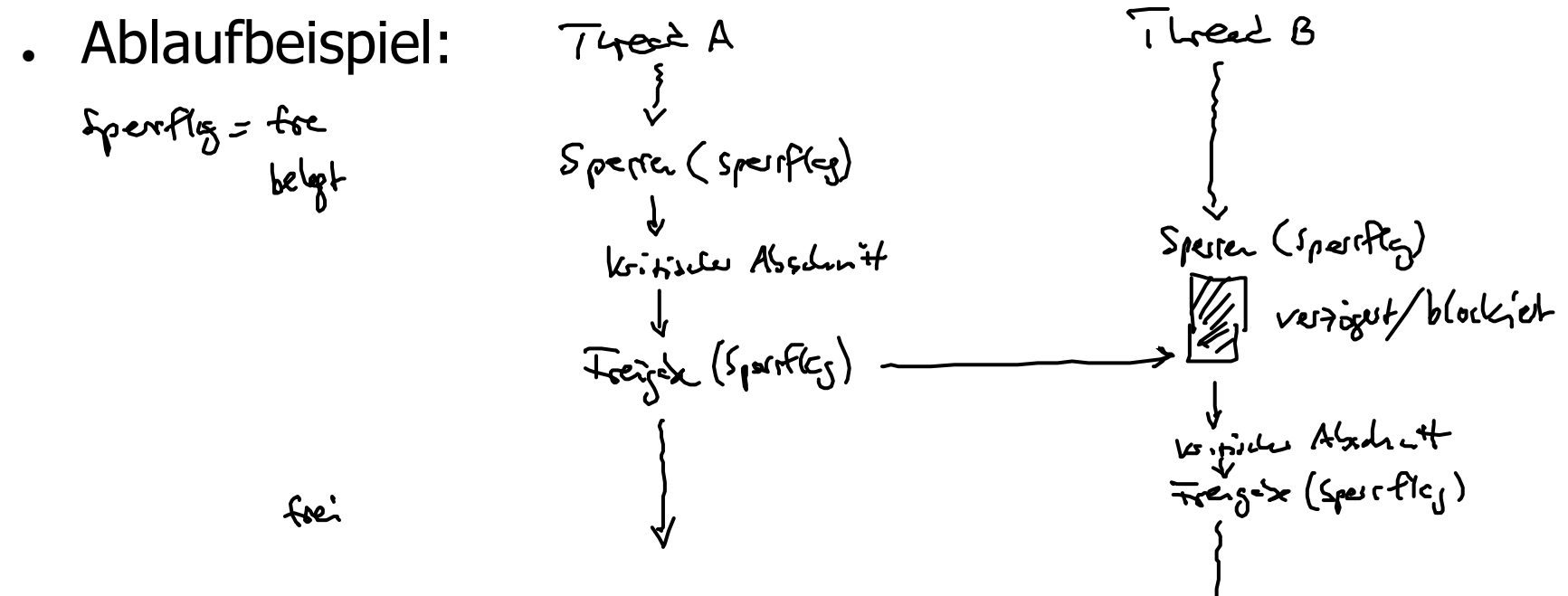

#### Beispiel: Bereit-Liste

● Die Implementierung der Bereit-Liste müsste dann wie folg taussehen:

```
Bit bereit_flag = frei;
TCB bereit = NULL // Initialisierung
bereit.Put(TCB element) { // fügt vorne an
  Sperren(bereit_flag); // Referenzparameter!element->next = bereit;
  bereit = element;Freigabe(bereit flag);
}
```
- ● Universelles Problem: Tritt überall dort auf, wo es kritische Abschnitte gibt
- ● Die Frage jetzt: Wie implementiere ich die Eintritts- und Austrittsprotokolle?

# Übersicht

●Einführung: Kritische Abschnitte

#### ●**Hardwaregestützte Mechanismen**

- Unterbrechungssperren
- Spezielle Hardware-Befehle<br>. . . . .
- ●Betriebssystemgestützter Mechanismus: Semaphore
- ●Sprachgestützter Mechanismus: Monitore
- Realisierungsbeispiele

#### Atomare Operationen

- ● Implementierung von Sperren und Freigabe setzt Kenntnisse über die verwendete Hardware voraus
- ● Wichtigste Frage: Welche Operationen werden garantiert ununterbrochen (atomar) durchgeführt?
- Beispiel: Zuweisung  $x=y$ ; in Java oder <sup>C</sup>

- In der Regel nicht atomar: Wird in eine Reihe von Lade und Speicherbefehlen übersetzt:
	- LOAD Register, Y
	- STORE X, Register
- Dazwischen kann eine Unterbrechung erfolgen
- **Prozessoren besitzen in der Regel atomare Befehle, die**  speziell zur Implementierung von Sperren und Freigabe geeignet sind

### Sperren der Interrupts

- ●Problem: Unterbrechungen im kritischen Abschnitt
- ●Lösung: Sperren der Interrupts<br>Listingher Aberhalt kann istet ein
	- Kritischer Abschnitt kann jetzt einfach implementiert werden:

```
...
Disable; // Interrupts offkritischer Abschnitt
Enable; // Interrupts on
```
• Eigenheiten:

...

- Darf nur im Supervisor Mode gemacht werden
- Gefahr bei langem Ausschalten der Interrupts<br>Eurltienisch nicht hei Mehmussessenmaternen
- Funktioniert nicht bei Mehrprozessorsystemen
- ● Sollte nur bei relativ kurzen kritischen Abschnitten im Betriebssystemkern gemacht werden

### Verbesserung mit Sperrflag

● Kritische Abschnitte können ausgedehnt werden, wenn man **nur den Zugriff auf ein Sperrflag per** Enable/Disable<br>schützt schützt

```
Bit Sperrflag = frei;
                                   Speirfly test
Sperren() {Disable;while (Sperrflag == belegt) {<br>Enable;<br>(NOP;)<br>\left(\text{NOP}^2\right)Enable;(NOP; )Disable;}
Sperrflag = belegt;
  Enable;}Freigabe() {Sperrflag = frei;
}
```
#### Test&Set/Lock

- ● Viele Prozessoren bieten eine spezielle Hardware-Instruktion an, mit der man ohne Enable und Disable auskommt
- Beispiel: Test&Set
	- Globales Sperrflag busy initial auf false
	- Test&Set(busy, local)
		- ●. Kopiert Sperrflag  $\text{busy}$  nach local (Test)<br>Lund setzt anschliessend das Sperrflag (Set) und setzt anschliessend das Sperrflag (Set)

[[...]] bedeutet: wird atomar von<br>Hardware **Hardware** durchgeführt

Pseudocode:

```
TAS (busy, local) =
```

```
[[ local = busy; busy = true; ]]
```
- Man kann anschliessend durch Überprüfen von local herausfinden,<br>ob man "der erste" war ob man "der erste" war
- ●. Anderes Beispiel: Lock<br>Pit Jock() =

```
Bit Lock() =\lceil \int tmp = busy; busy = true; return tmp; 1
```
### Implementierung

● Jetzt kann man Sperren und Freigabe ohne Rückgriff auf privilegierte Operationen implementieren

```
Vorlesung Betriebssysteme, Universität Mannheim, Herbstsemester 2008, Teil 6 15
          Bit busy = false;

Sperren() { // Variante mit TAS
            repeat 
TAS(busy, local);
until (local == false);}
Freigabe() {
busy = false;}Sperren() { // Variante mit Lock()
            while (Lock() == true) NOT;}
Freigabe() {
busy = false;}
```
### Zusammenfassung

- ● Konstruktion mit TAS/Lock() wird als **Spin Lock** bezeichnet
	- Spin Lock ist eine "erlaubte Form aktiven Wartens"
	- Erlaubt nur dann, wenn kritische Abschnitte generell sehr kurz sind<br>CN1
- ●Auf Monoprozessorsystemen genügt auf<br>Retriebssystemebene das Ausschalten de Betriebssystemebene das Ausschalten der Interrupts
	- Spin Lock wird nicht benötigt<br>CNL li
- ●Auf Multiprozessorsystemen muss man manchmal Spin<br>Locks verwenden Locks verwenden
	- Zunächst lokal auf dem Prozessor Interrupts ausschalten (lokaler Ausschluss)
	- Anschliessend im Spin Lock den globale Ausschluss erreichen<br>Reskriveder Übung
	- mehr in der Übung<br>Chin
- ●Auf höheren Ebenen kann man durch sinnvolle .<br>Abstraktionen aktives Warten (fast) ganz verm Abstraktionen aktives Warten (fast) ganz vermeiden

## Übersicht

- ●Einführung: Kritische Abschnitte
- ●. Synchronisation auf Basis atomarer Speicheroperationen
- ●Hardwaregestützte Mechanismen
- ● **Betriebssystemgestützter Mechanismus: Semaphore**
	- **Mächtige Programmierabstraktion**
	- –**Implementierung vermeidet aktives Warten**
- ●Sprachgestützter Mechanismus: Monitore
- Realisierungsbeispiele

#### Aktives Warten

- ● Blockade kann immer durch aktives Warten implementiert werden
	- Aktives Warten ist ineffizient
		- ● Verbraucht Prozessorzyklen in einem Thread obwohl ander eThreads laufbereit sind
- ● Wenn Betriebssystemunterstützung vorhanden ist, kann man aktives Warten durch Threadblockaden ersetzen
	- Operationen Sperren und Freigabe wirken dann direkt auf die

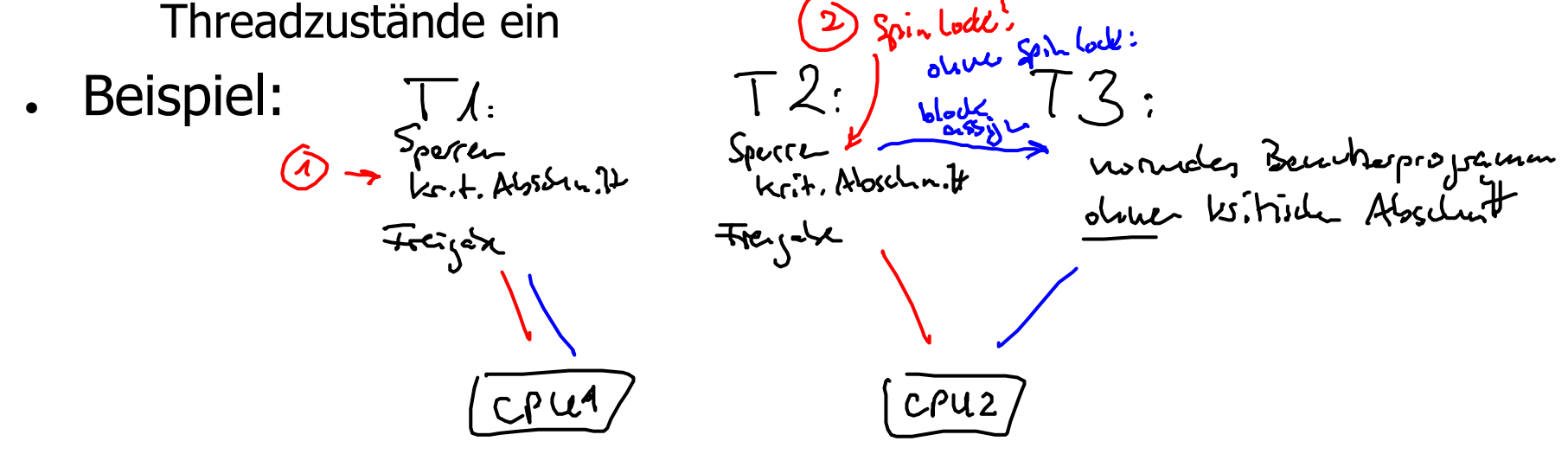

#### **Semaphore**

- ● Blockierende Synchronisationsmechanismen können verschiedene Semantiken haben
	- Wir schauen uns eine Abstraktion an, die in nahezu allen<br>Retriebssystemen zur Verfügung steht: Semanbore Betriebssystemen zur Verfügung steht: Semaphore
	- Ursprünglich in die Informatik eingeführt von Dijkstra
- ●. Mit Semaphor bezeichnet man gewöhnlich ein "Formsignal",<br>etwa hei Eisenhahnen etwa bei Eisenbahnen
	- Analogie: kritische Abschnitte<br>sind (z B. eingleisige) Strecke sind (z.B. eingleisige) Strecken im Eisenbahnnetz
	- Eintritt und Austritt müssen<br>Speziell gereget werden speziell gereget werden
	- Semaphore realisieren das –<br>Fintritts- und Austrittsprote Eintritts- und Austrittsprotokoll

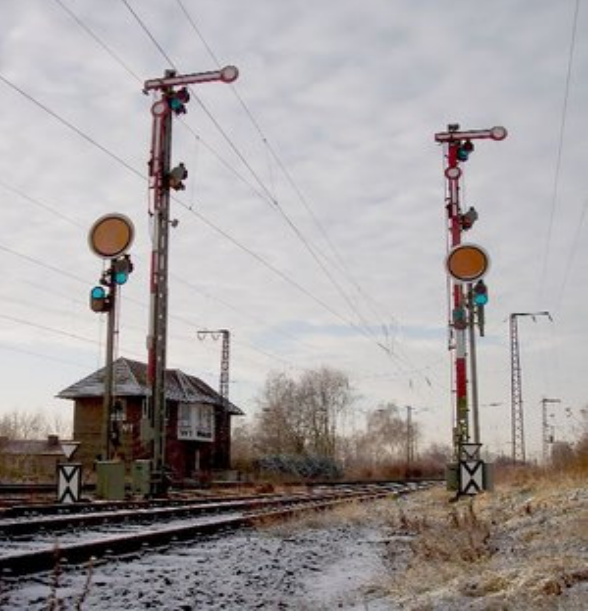

Quelle: Wikipedia

#### Semantik von Semaphoren

- ●Sperren und Freigabe entspricht den Semaphor-Operationen<br>Pund V P und V
	- P = Passieren = Thread will in den kritischen Abschnitt eintreten
	- V = Verlassen = Thread verlässt den kritischen Abschnitt<br>.
- ●Semaphore garantieren k-fach wechselseitigen Ausschluss<br>Se sind rie makuels k-Thuaeda alsiebesitig im durch das Gemanke
	- Es sind nie mehr als k Threads gleichzeitig im durch das Semaphor geschützten kritischen Abschnitt
	- Klassischer Wechselseitiger Ausschluss: k = 1
- ●Semaphor S wird mit k initialisiert<br>D (S) : Blockiere, falls bereits k Three
	- P(S): Blockiere, falls bereits k Threads das Semaphor passiert und<br>noch nicht verlassen haben noch nicht verlassen haben
	- v(s) : Deblockiere den "nächsten" Thread, falls noch einer an<br>einem <sub>P(S)</sub> blockiert ist einem  $P(S)$  blockiert ist

#### Beispiel: klassischer Mutex

- ●. Mutex = wechselseitiger Ausschluss (mutual exclusion)<br>Celute since klassischen
	- Üblicher Name des Semaphors zum Schutz eines klassischen kritischen Abschnitts
- ●**Realisierungsbeispiel mit Semaphoren:**<br>Semaphore Mutox = 1.

```
Semaphor Mutex = 1;
// Prozesscode...P(Mutex)
// kritischer Abschnitt
V(Mutex)...
```
### Implementierung von Semaphoren

- ● Standardimplementierung hat folgende Datenstrukturen:
	- Einen Zähler (integer, initialisiert mit einer nicht-negativen Zahl)
	- Eine Thread-Warteschlange (initialisiert als leere Schlange)<br>- Particialist and the late of the late of the late of the late of the late of the late of the late of the late of the late of the late of the late of the late
- ●Semaphorobjekte können wir uns zunächst auf<br>Retriebssystemebene vorstellen Betriebssystemebene vorstellen
	- Warteschlange ist auf gleicher Abstraktionsebene wie bereit-Liste,<br>hlockiert-Liste etc blockiert-Liste etc.
- Beispielcode:

```
struct Semaphore {
  int zähler;
  List(PCB) liste;}new Semaphore(k) {zähler = k;
  \text{liste} = \text{empty};}
```
### Implementierung von P und V

- ● Idee: Zählerstand gibt verbleibendes "Potential" des Semaphors an
	- Allie dürfen noch in den kritischen Abschnitt vor einer Blockade
- ●Für die Blockade kann man die Operationen des Dispatchers<br>Retwenden (in adantierter Form) verwenden (in adaptierter Form)
	- block (Queue q) : markiert den aktuell laufenden Prozess als - block(Queue q) : markiert den aktuell laufenden Prozess als<br>blockiert und reiht ihn in die Warteschlange  $\alpha$  ein blockiert und reiht ihn in die Warteschlange q ein<br>Kaassku (Oususe sa) indebleckiert den nächsten Th
	- <del>Feady</del> (Queue q) : deblockiert den nächsten Thread aus q und<br>reiht ihn in die hereit-I iste ein reiht ihn in die bereit-Liste ein
- Idee <sub>P(S)</sub>: Dekrementiere Zähler, blockiere auf Semaphor-<br>Warteschlange falls Potential erschönft Warteschlange falls Potential erschöpft
- Idee  $V(S)$ : Deblockiere einen ggf. blockierten Thread aus<br>der Semanbor-Warteschlange, inkrementiere Zähler der Semaphor-Warteschlange, inkrementiere Zähler

#### Code-Beispiele

```
void P(Semaphor S) {
  S.zähler--;if (S.zähler < 0) {
   block(S.liste);assign(); // nächsten laufbereiten Thread
                // auf den Prozessor holen
  }}void V(Semaphor S) {
  if (S.zähler < 0) {
    deblock(S.liste);}S.zähler++;}
```
#### Bemerkungen

- ●Semaphor-Warteschlange üblicherweise als FIFO-Liste<br>Enalisiert realisiert
	- Deblockierung in der zeitlichen Reihenfolge, in der der Zugang zum kritischen Abschnitt beantragt wurde
- ●Logische Unteilbarkeit der Listenmanipulation<br>Am hesten die Onamtienen Bund V. mit Betrieben
	- Am besten die Operationen P und V mit Betriebssystemmethoden für<br>exklusiven Zugriff kanseln exklusiven Zugriff kapseln
	- Sperren und Freigabe auf unterster Ebene benutzen
		- ●Ausschalten der Interrupts<br>Zusätzlich Spin Lock bei M
		- ●Zusätzlich Spin Lock bei Mehrprozessorsystemen

#### Gleichartige Betriebsmittel

- ● Einfacher Mutex ist Spezialform des k-fachen wechselseitigen Ausschlusses
	- Semaphor mit Wert k initialisieren<br>Side is a streem in the SMS of the SMS of the SMS of the SMS of the SMS of the SMS of the SMS of the SMS of th
- ●Beispiel: Es gibt nur n DVD-Laufwerke.<br>Eslamabuslan Thuasda sin DVD Laufwerk
	- Falls mehr als n Threads ein DVD-Laufwerk benötigen, werden diese<br>hlockiert bis ein Laufwerk wieder frei wird blockiert bis ein Laufwerk wieder frei wird
		- ●. Implementieren über ein Semaphor, das mit n initialisiert wird<br>ne gemeinsame Datenstruktur Dissels 1 dokumentiert, welches
	- Eine gemeinsame Datenstruktur Disc[n] dokumentiert, welches<br>Laufwerk frei oder belegt ist Laufwerk frei oder belegt ist
	- Zugriff auf gemeinsame Datenstruktur muss wechselseiti gausgeschlossen geschehen
		- ●. Implementieren über ein klassisches Mutex-Semaphor<br>beispiele für zwei Drezeduren:
- ●Codebeispiele für zwei Prozeduren:<br>Codebeispiele für zwei Prozeduren:
	- int GetDisc() : allokiert ein freies DVD-Laufwerk<br>Charles in Freisige (in the saibt DVD Laufwerkingis
	- void PutDisc(int i) : gibt DVD-Laufwerk i wieder frei<br>Retrieberatere Unianzität Marshim Uschtermester 2009 Teil6

#### Beispiel

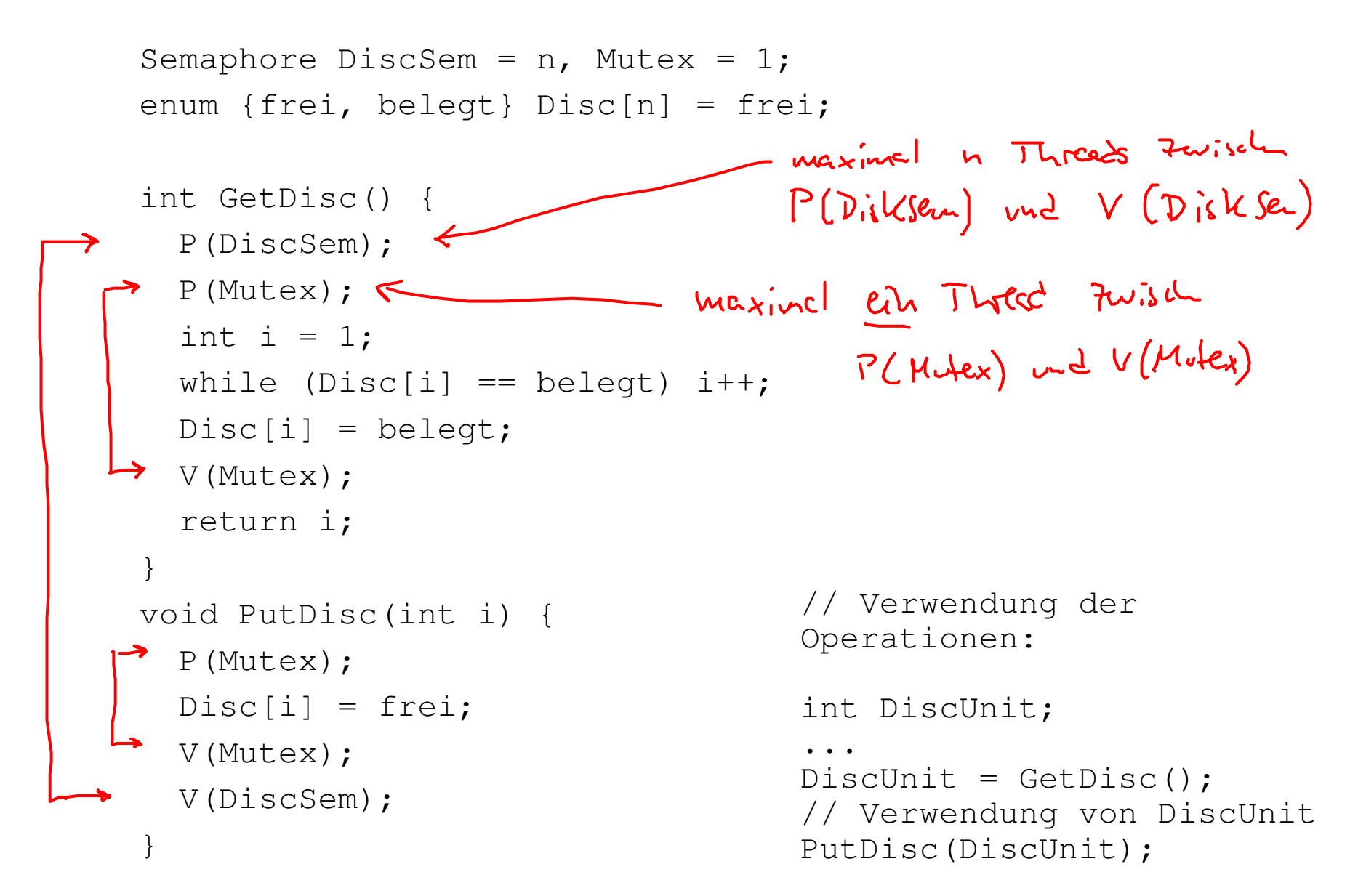

#### Ablaufbeispiel

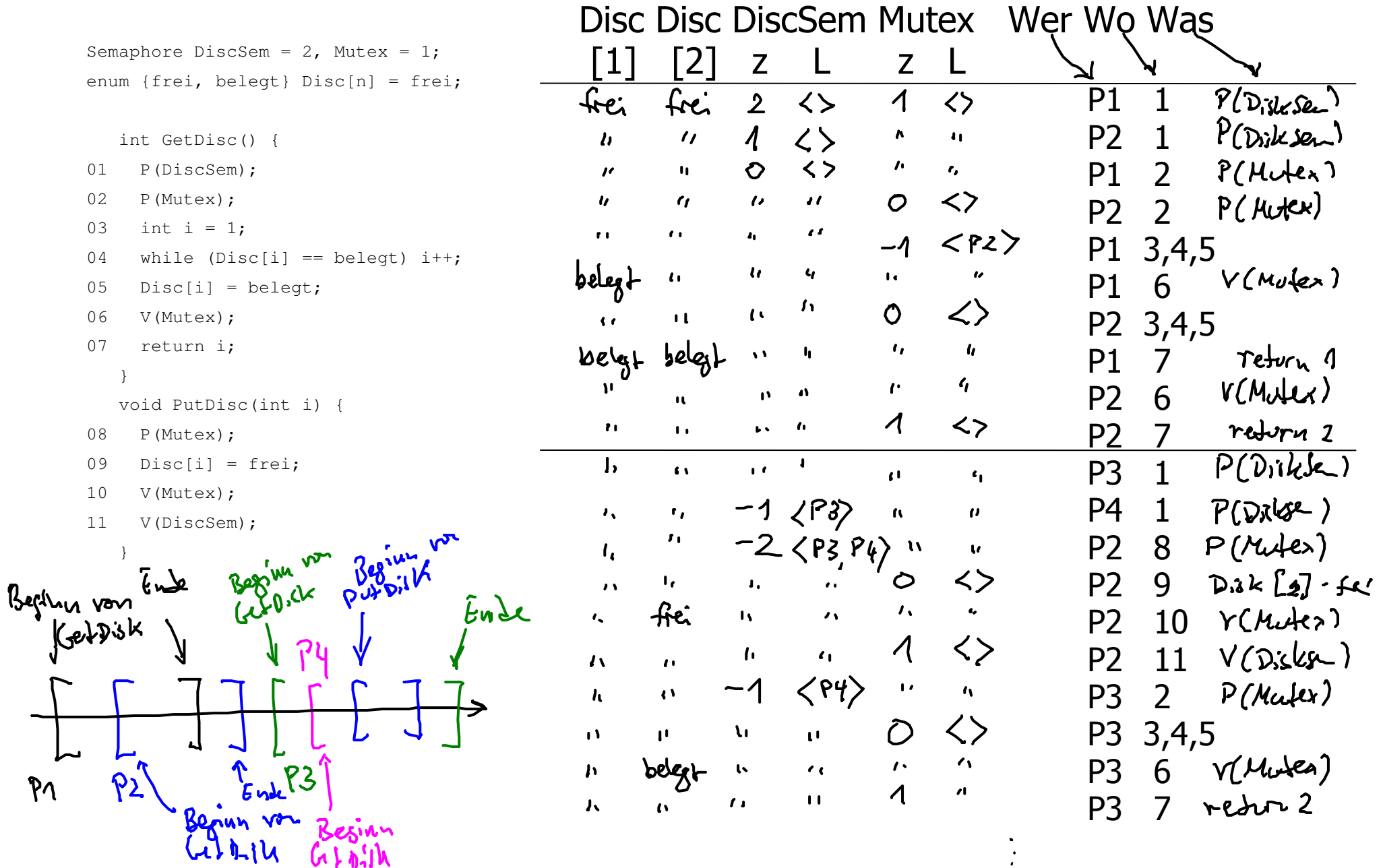